# 鳥取県立米子工業高等学校

CAD室パ ソ コ ン 等 賃 貸 借 仕様書

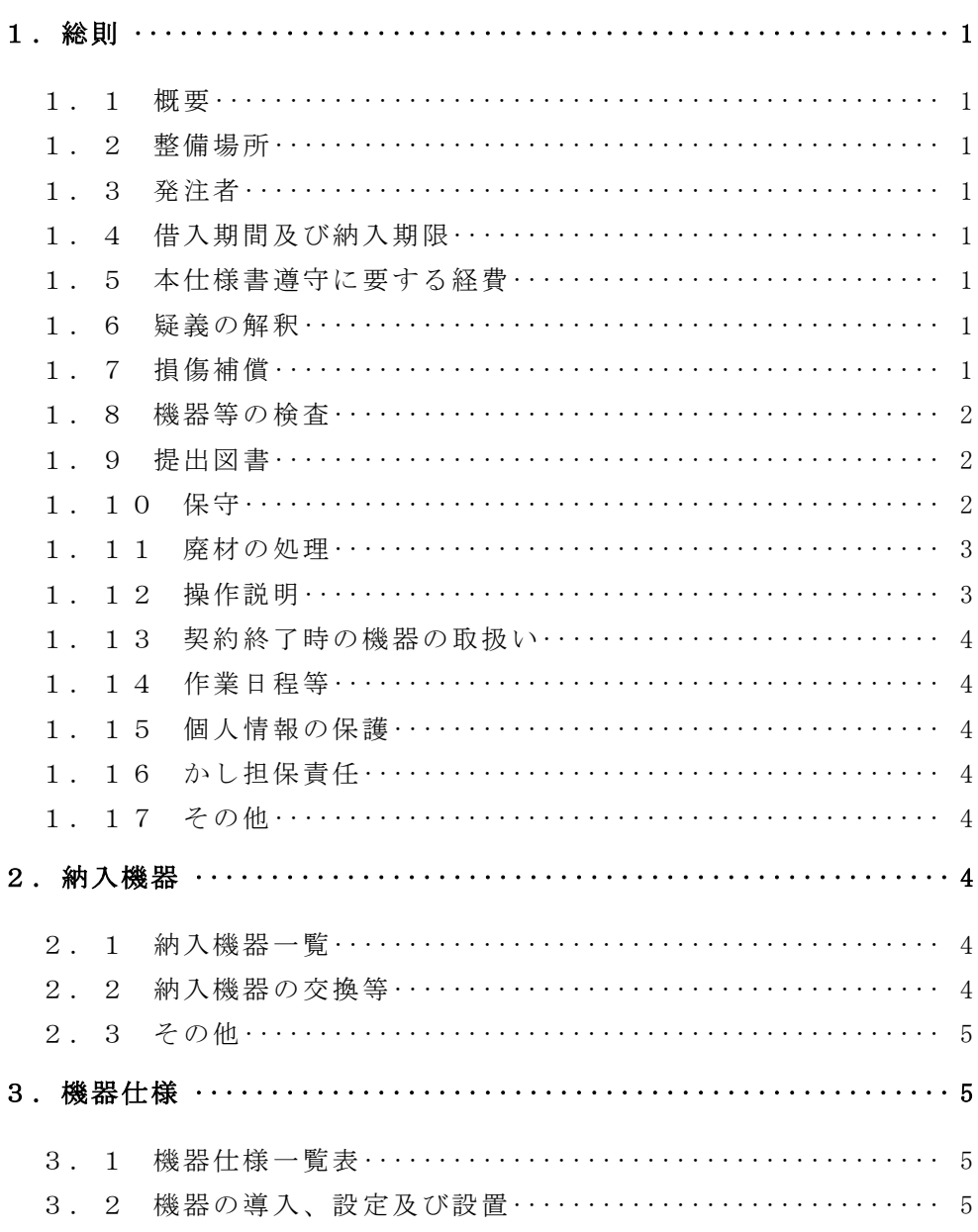

1.総則

1.1 概要

鳥取県立米子工業高等学校(以下「学校」という。)に整備されたパソコン等(以下 「機器」という。)のリース終了に伴い、新たに機器を調達の上、学校内の教室に整備す る。

なお、発注者と受注者は、機器に係る賃貸借及び保守契約を締結するものとする。

1.2 整備場所

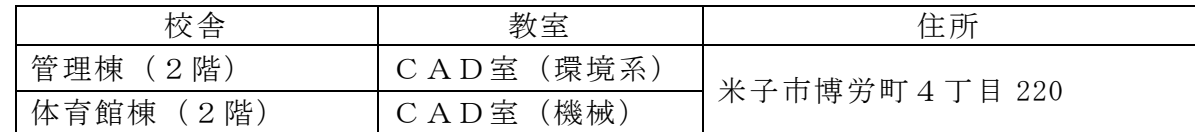

1.3 発注者

本仕様書にいう発注者とは、鳥取県立米子工業高等学校をいう。

1.4 借入期間及び納入期限

(1)借入期間 平成28年9月1日から平成33年8月31日まで(60か月) (2)納入期限 平成28年8月31日(水)

1.5 本仕様書遵守に要する経費

本仕様書を遵守するために要する経費は、全て受注者の負担で行うこと。

1.6 疑義の解釈

本仕様書に定められた内容に疑義が生じたり、本仕様書によることが困難又は不都合 な場合が生じたときは、発注者と協議すること。

1.7 損傷補償

機器の搬入、撤去、設置及び設定作業(以下「作業」という。)は全て受注者の責任 施工とし損傷補償は次による。

- (1)施工に当たり施設の損傷、作業敷地外の土地踏み荒らし、道路の損傷など第三者 に与えた損害に対する補償は受注者の負担とする。
- (2)材料の運搬、その他の施工に当たり、施設などに損傷を与えた箇所は、発注者の 指示に従い速やかに原形に修復すること。
- (3)作業において、施設の削り取り、孔あけ等を行う場合は、発注者の指示に従い最 小限度に加工し、体裁良く修復すること。

1.8 機器等の検査

発注者が必要と認めた場合、機器(ケーブル類等を含む。)及びソフトウェアについ て検査を求めることがある。

(1)検査に要する費用は受注者の負担とする。

(2)検査に必要な測定器は受注者において用意すること。

1.9 提出図書

次の図書を、機器の納入後1週間以内に発注者に提出すること。 なお、図書は、紙媒体のものをA4版でファイリングすること。 また、電子媒体により1部発注者へ提出すること。

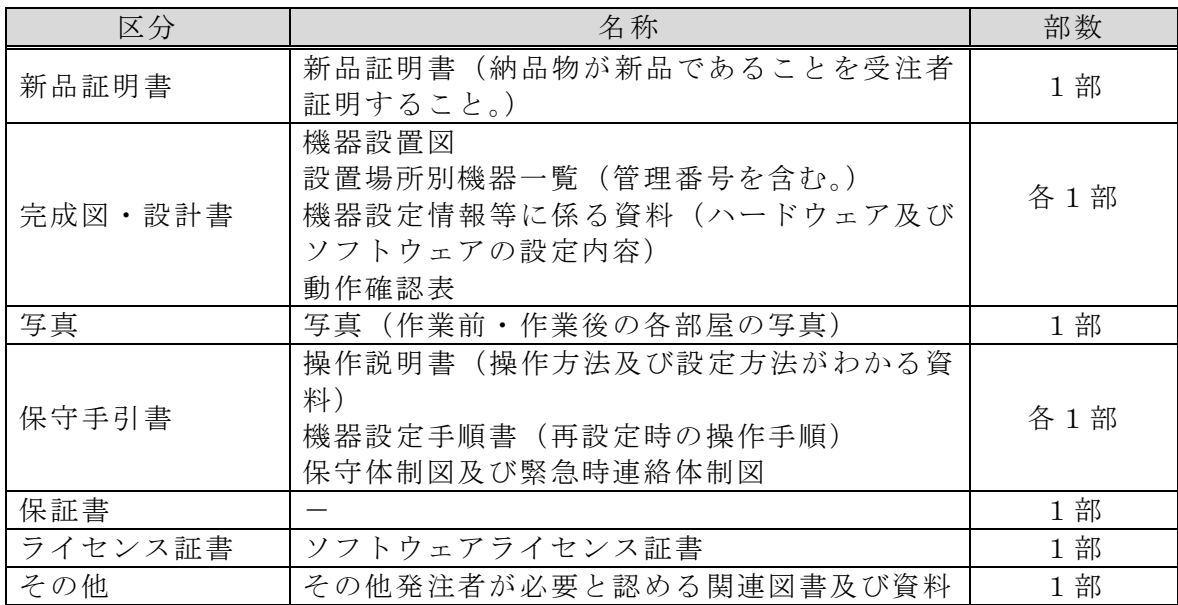

1.10 保守

保守期間は、1.4の借入期間とし、障害が発生した場合は、発注者と連携して速や かに復旧の措置をとること。

なお、機器が所定の性能及び機能を確保できるよう十分な情報交換を行い、連携し、 円滑な運用ができるように技術支援を行うこと。

また、整備の不備によって事故が生じた場合には、受注者において速やかに無償で修 理することとし、取扱いの過誤によらない原因での機器の故障、損傷などの不良及び不 備と認められる箇所が生じた場合には、受注者において速やかに無償で修理又は交換す ること。ただし、天災においてはこの限りでない。

(1) 保守受付時間

土曜日、日曜日、国民の祝日に関する法律(昭和 23 年法律第 178 号)に規定する 休日及び1月1日から同月3日並びに12月29日から同月31日までを除く日(以 下「平日」という。)の午前8時30分から午後5時まで

- (2)保守サービス方法
- ア 受注者は必要に応じて機器の設置場所へ技術員を派遣させること。 なお、障害連絡を受けてから2時間以内に発注者の指定する場所に到着すること。 また、障害復旧時間は機器交換を含めて4時間程度を目安とすること。
- イ 保守形態はオンサイト(現地修理、現地交換)とすることとし、止むを得ない場 合には代替機先出しの持ち帰り修理も可とする。
- ウ 持ち帰りによる修理をした場合において、修理後は発注者の指定する場所に設置 すること。
- エ 故障等により、ハードディスクの初期化、ソフトウェアのアンインストール等を 行った場合は、導入当初の状態(全ソフトのインストール、設定)に設定すること。 なお、可能な限りユーザーデータを復元すること。
- オ 導入時同等品のファームウェアが機能向上された場合(BIOS のファームウェアア ップデート等)には無償で提供すること。ただし、ハードウェアの追加又は更新を 伴う場合についてはこの限りでない。
- (3)保守対象
- ア 保守対象

別紙「機器仕様一覧表」の保守対象の欄に〇印が付された物品

- イ 保守対象機器については動産保険に加入すること。
- ウ 保守対象機器には、管理番号、故障連絡受付番号等を明記した保守管理シールを 貼り付けること。なお、記載内容の詳細は、受注者決定後に発注者が指示する。
- (4)保守サービス内容
- ア 機器の修理及び交換並びにハードウェアドライバ等の修正プログラムの適用時 における不具合への対応とする。
- イ プリンタの定期交換部品の交換等に係る一切の費用は保守に含めるものとする が、トナー及びインクカートリッジの供給は保守には含めない。
- 1.11 廃材の処理

本整備で発生する梱包材等について、関係法令等を遵守し、適切に処理すること。

1.12 操作説明

受注者は、機器の納入後、発注者に対して機器及びソフトウェアの操作説明並びにパ ソコン再設定時の操作手順に係る説明会を開催すること。

なお、SolidWorks 及びアーキトレンド Z・ES Master に係る操作説明会は、メーカー 認定のインストラクターを講師として実施すること。

- 1.13 契約終了時の機器の取扱い
- (1)今回整備される機器、配線等については、賃貸借期間満了後又は契約が解除され た後は、受注者の負担により取り外し、撤去すること。

なお、本整備において生じた施設の孔あけ等箇所は、撤去の際に体裁良く修復し、 修復の状態について発注者の確認を受けること。

- (2)機器撤去の際は、ハードディスクの電磁的記録の内容を全て消去することとし、 確実にデータを復元不可能な状態にすること。
- 1.14 作業日程等

本整備の作業時間は、原則、平日の午前8時30分から午後5時までとし、作業日程 については、機器の納入の2週間前までに作業スケジュールを提出し、発注者の承認を 得ること。

1.15 個人情報の保護

受注者は、本整備を遂行するための個人情報の取扱いについては、別記「個人情報取 扱業務賃貸借契約特記事項」を遵守しなければならない。

1.16 かし担保責任

引渡し完了後、かしが発見された場合、受注者は無償で補修・補完を行うものとする。 なお、受注者の責任は、本業務の検収完了日から12ヶ月以内に請求があった場合に限 る。

1.17 その他

本整備は、機器の更新であるため既設機器の撤去と並行して納入機器の設置が円滑に 行われるよう発注者及び既設機器の撤去を行う事業者と作業工程を調整すること。

2.納入機器

2.1 納入機器一覧

別紙「機器仕様一覧表」を参照すること。なお、納入機器は全て新品であること。

2.2 納入機器の交換等

借入期間中に故障等の理由により納入した機器の交換が必要となった場合で、製造中 止等の理由により新品の納入ができないときは、交換前の機器と同等以上の性能を有す る新品の機器を納入すること。ただし、納入しようとする機器について事前に発注者の 承認を受けなければならない。

2.3 その他

設置に必要な部材・ケーブル・設置機器類は適宜受注者が用意すること。なお、これ らにかかる経費は、本仕様に含むものとする。

- 3.機器仕様
- 3.1 機器仕様一覧表 別紙「機器仕様一覧表」のとおり
- 3.2 機器の導入、設定及び設置
- (1)基本要件

パソコンは、クライアントパソコンとして、教職員又は生徒が利用できるよう設定 及び設置をすること。

(2)パソコンの導入及び設定等

機器の納入に伴い、受注者は次の設定を行うこと。

- ア 共通事項
	- (ア)クライアントパソコンとして接続できるようネットワーク及びユーザ権限等 の設定を行うこと。
	- (イ)各ライセンス、ソフトウェア等の導入及び設定を行い、使用できる状態にす ること。
	- (ウ)全ソフトウェア製品について、納入時点での最新バージョンを導入し、最新 のサービスパック・パッチが当たっていること。
	- (エ)パソコンの BIOS や周辺機器のファームウェアは最新のものにバージョンアッ プ済みのこと。
	- (オ)インターネット接続用設定(DNS、Proxy 等)を行うこと。
	- (カ)導入する全てのパソコンに、発注者がライセンスを保有するウィルス対策ソ フトの導入及び設定を行い、使用できる状態にすること。
	- (キ)Adobe Reader、Adobe Flash Player、Java Runtime Environment、Jw\_cad 等 発注者が指定するフリーソフトウェアを導入すること。詳細については、受注 者決定後、指示する。
	- (ク)発注者がライセンスを保有する Adobe 社の Creative Cloud 製品群の導入及び 設定を行い、使用できる状態にすること。
	- (ケ)環境復元ソフトはサーバ等で一括管理するので、別途マルチメディア実習室 等に導入している既存の各コンピュータの調整及び動作確認をメーカー派遣の 技術者により実施すること。
- (ケ)発注者が必要と認めた場合、既存機器より導入機器へのデータの移行と設定 を行うこと。これらにかかる経費は本仕様に含むものとする。
- (コ)導入、設定、登録等の詳細な内容については、発注者と十分に事前協議を行 い決定すること。
- イ CAD室(機械)のパソコンに関すること
	- (ア)導入する全てのパソコンに、発注者がライセンスを保有する CAD ソフトアイ トレーサーの導入及び設定を行い、使用できる状態にすること。
	- (イ)発注者と協議の上、Autodesk 社のフリーソフトウェアである Education Master Suite を導入すること。
- (3) 機器の設置

機器の設置レイアウトについては、発注者と十分に事前協議を行い実施すること。 地震による転倒防止措置をとること。

(4)配線及び電源

納入する機器の設置に必要となる電源工事や配線等は受注者が行うこと。これらに かかる経費は本仕様に含むものとする。

(5)その他

導入、設定及び設置作業等において知り得た情報は、外部に漏らし又は他に流用し ないこと。なお、発注者が提供した資料は、作業終了後速やかに返却すること。

別記

#### 個人情報取扱業務賃貸借契約特記事項

(個人情報の取扱い)

第1 受注者は、この調達に係る業務を処理するための個人情報の取扱いに当たっては、 個人の権利利益を侵害することのないよう努めなければならない。

(秘密の保持)

- 第2 受注者は、この調達に係る業務を処理するために知り得た個人情報の内容を、他 に漏らしてはならない。
- 2 受注者は、この調達に係る業務を処理するための個人情報の取扱いを伴う業務に従 事している者又は従事していた者が、当該調達に係る業務を処理するために知り得た 個人情報の内容を、他に漏らさないようにしなければならない。
- 3 前2項の規定は、この契約が終了し、又は解除された後においても、また同様とす る。

(目的外収集・利用の禁止)

第3 受注者は、この調達に係る業務を処理するため、個人情報を収集し、又は利用す るときは、業務の目的の範囲内で行うものとする。

(第三者への提供制限)

- 第4 受注者は、この調達に係る業務を処理するため発注者から提供された個人情報が 記録された資料等を、発注者の承諾なしに第三者に提供してはならない。 (再委託等の禁止)
- 第5 受注者は、この調達に係る業務の処理を第三者に委託し、又は請け負わせてはな らない。ただし、あらかじめ発注者が書面により承諾した場合は、この限りでない。 (複製、複写の禁止)
- 第6 受注者は、この調達に係る業務を処理するため発注者から提供された個人情報が 記録された資料等を、発注者の承諾なしに複写し、又は複製してはならない。 (個人情報の適正管理)
- 第7 受注者は、この調達に係る業務を処理するため発注者から提供された個人情報が 記録された資料等を毀損し、又は滅失することのないよう、当該個人情報の適正な管 理に努めなければならない。

(提供資料等の返還等)

第8 受注者は、この調達に係る業務を処理するため発注者から提供された個人情報が 記録された資料等を、業務完了後速やかに発注者に返還するものとする。ただし、発 注者が別に指示したときは、当該方法によるものとする。

(事故報告義務)

第9 受注者は、この調達に係る業務を処理するため発注者から提供された個人情報が 記録された資料等の内容を漏えいし、毀損し、又は滅失した場合は、発注者に速やか に報告し、その指示に従わなければならない。

(契約解除及び損害賠償)

第10 発注者は、受注者が個人情報取扱業務賃貸借契約特記事項の内容に反している と認めたときは、契約の解除又は損害賠償の請求をすることができるものとする。

## 設置場所:CAD室(機械)

(1)教員用ワークステーション

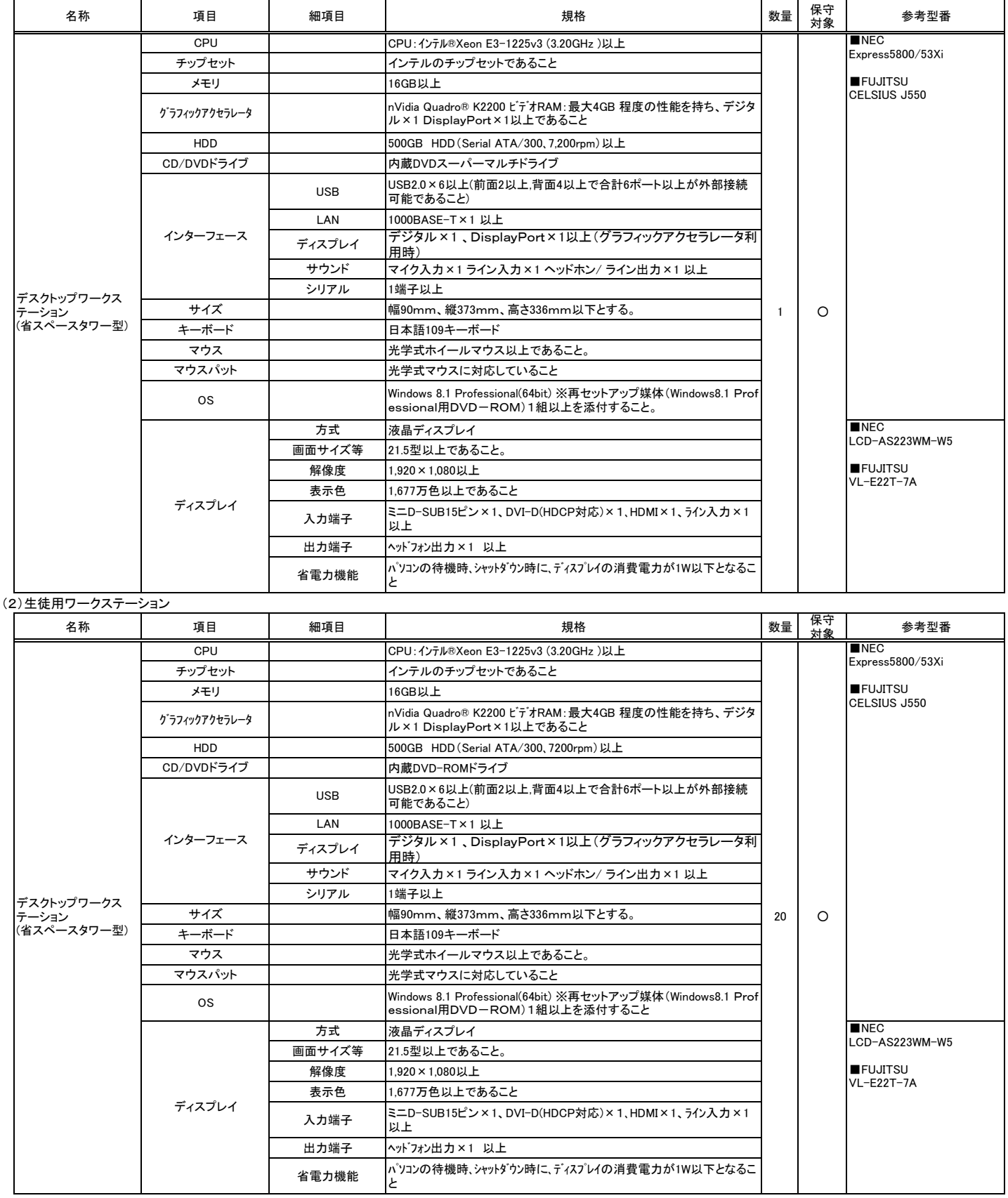

(3)周辺機器

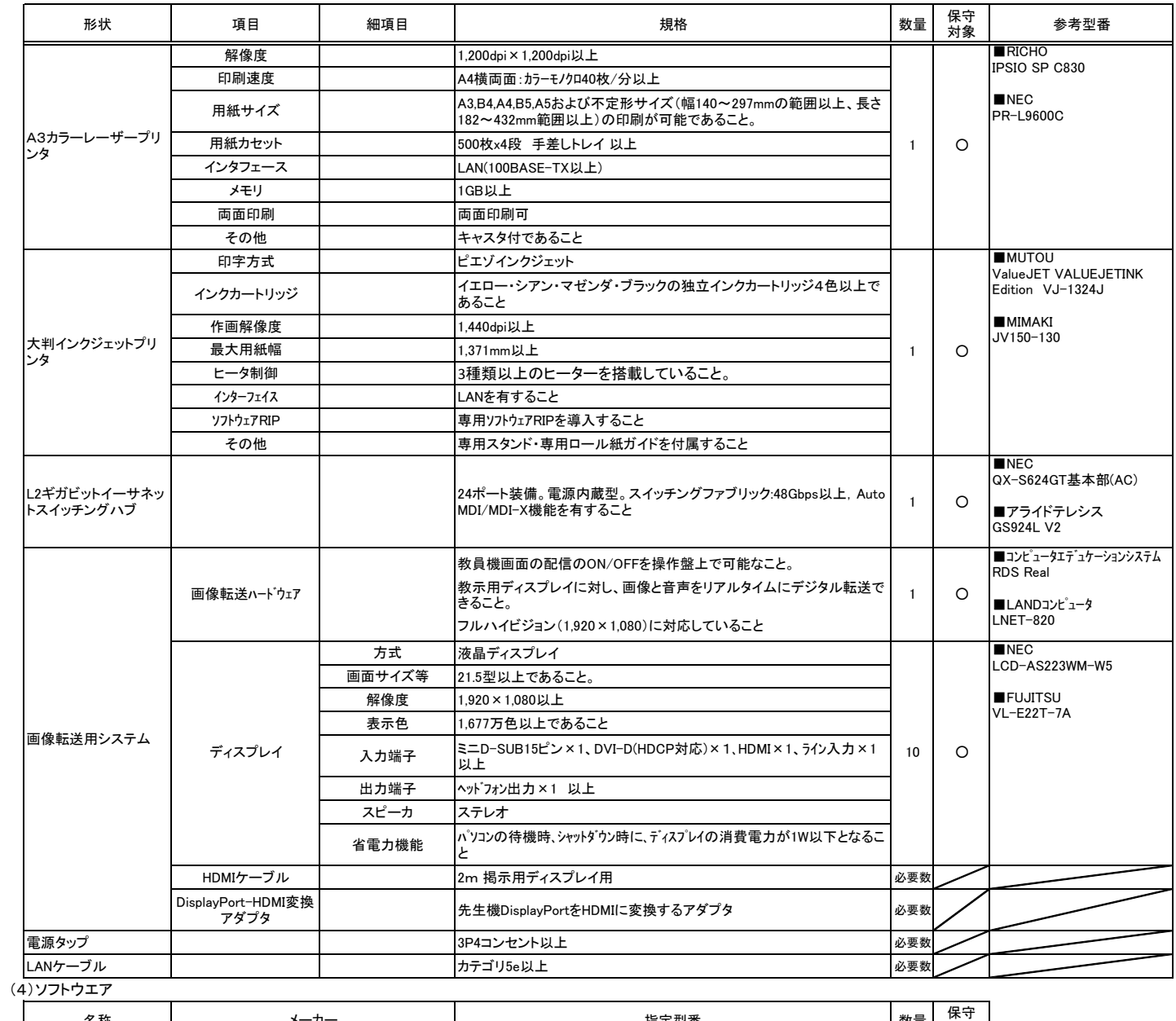

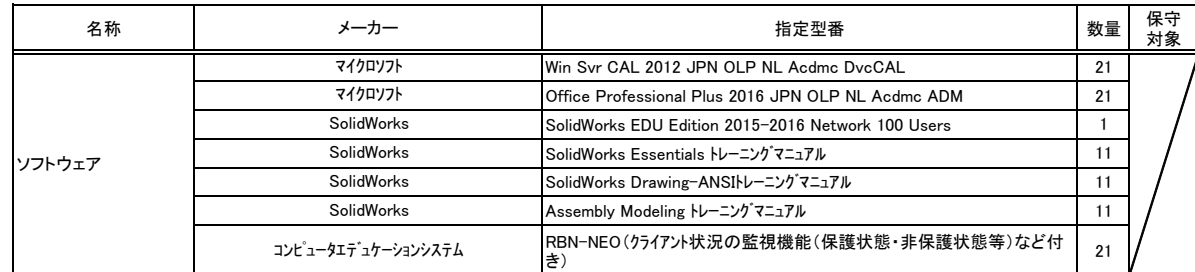

# 設置場所:CAD室(環境系)

## (1)教員用ワークステーション

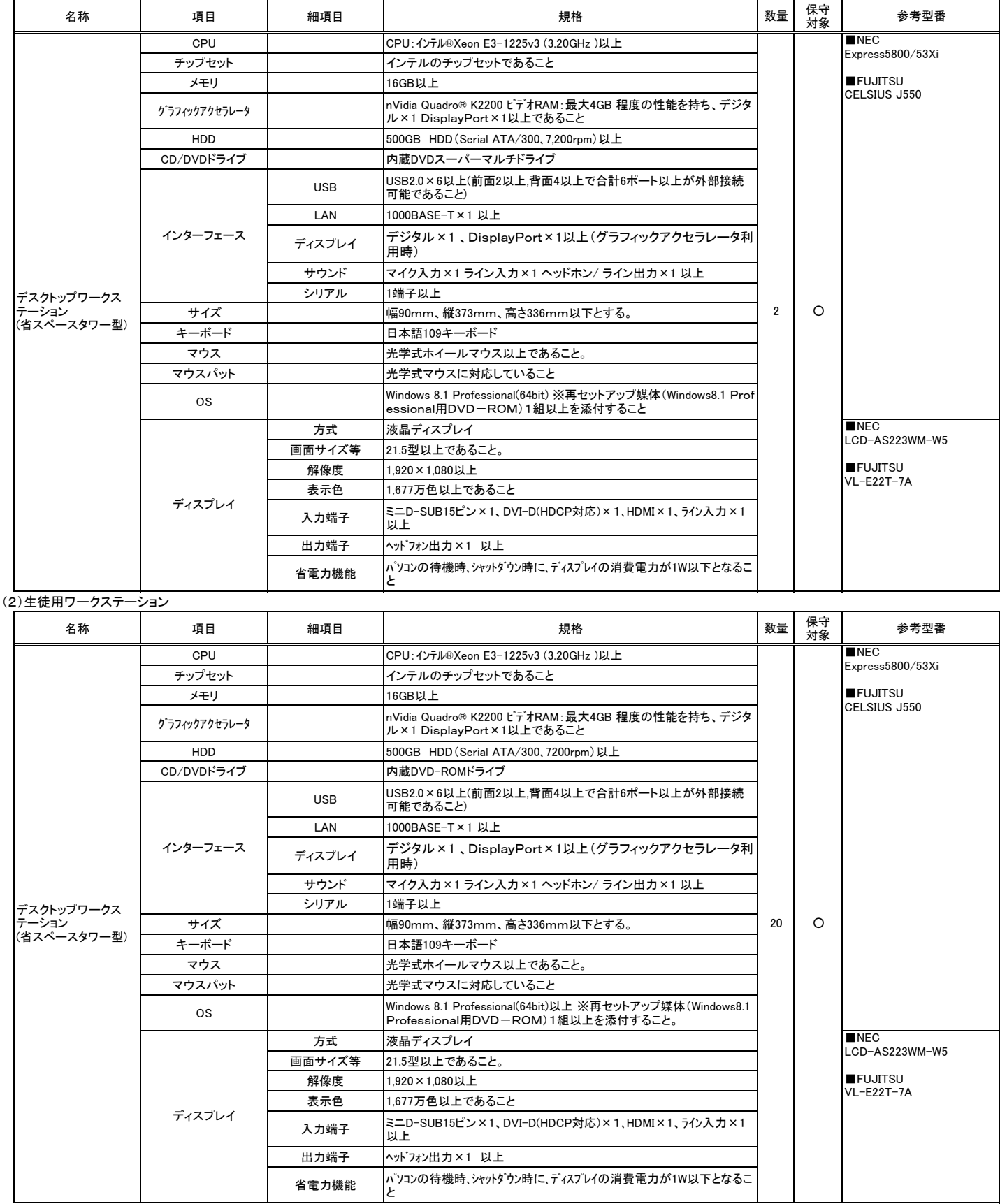

#### (3)周辺機器

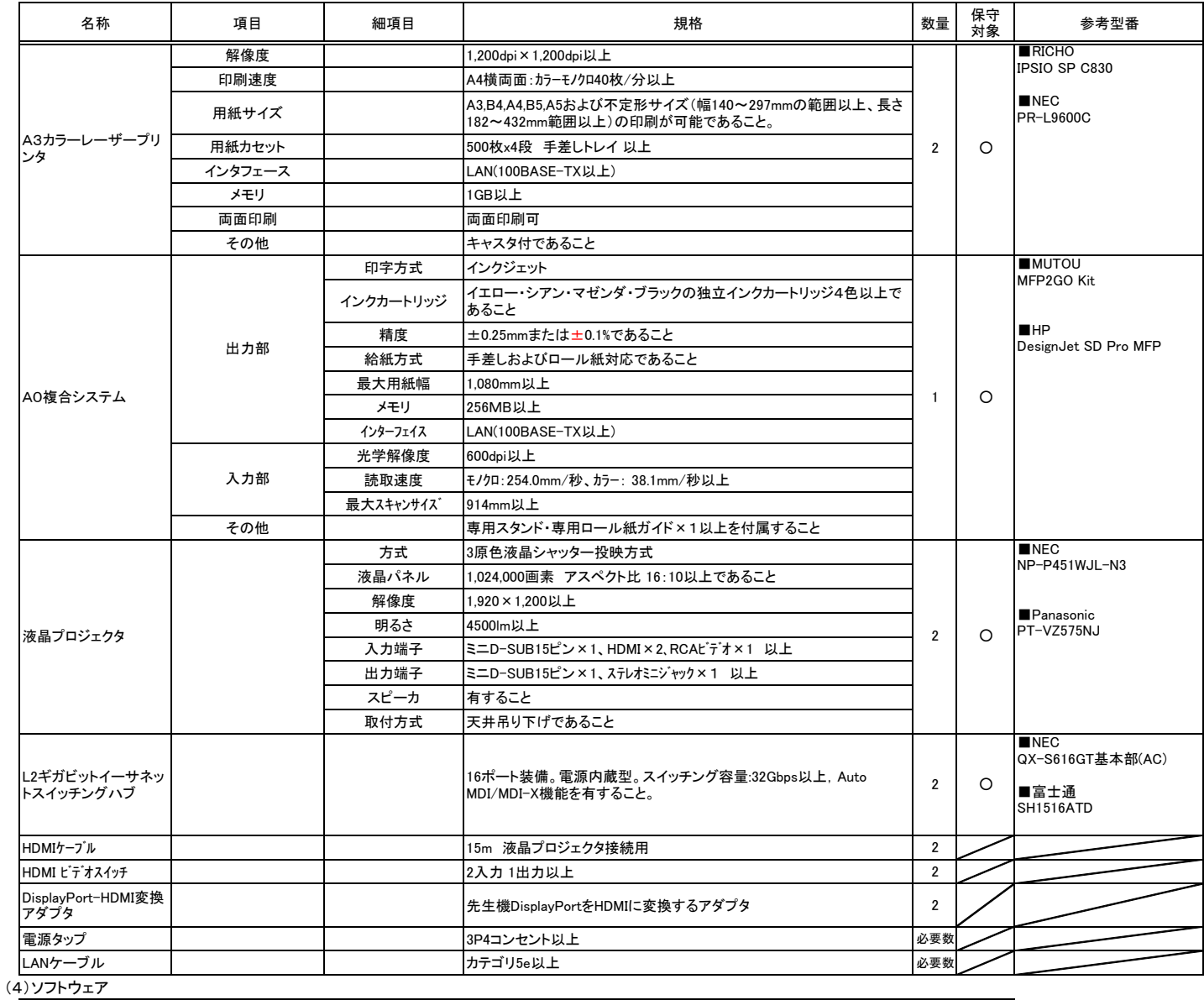

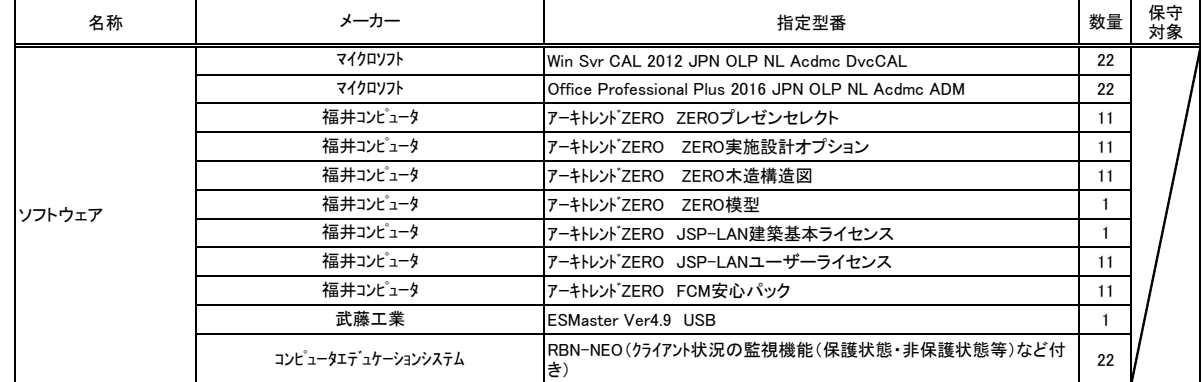